# 過去の航路支援について

#### 1 平成19年度 佐渡汽船への増資

・5:5で協議し、新潟市、上越市は離脱 県1億円(5): 佐渡市 0.4億円(2): 長岡市 0.2億円(1)。

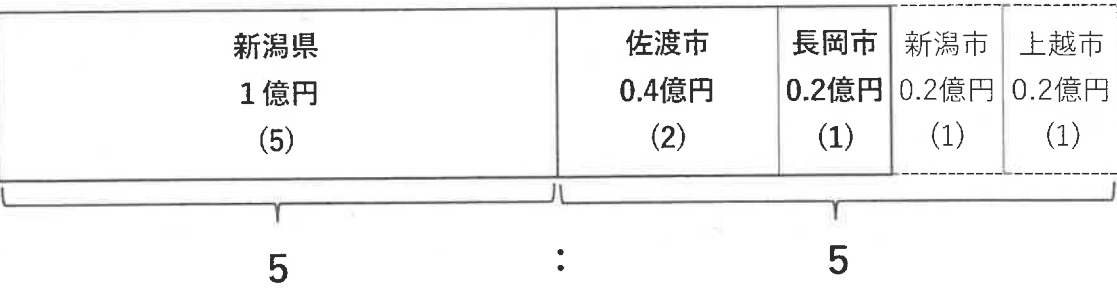

### 2 平成25年度佐渡汽船「あかね」支援

・1:1で協議した結果、県12億円:市町村11億円の予算計上。

• 新潟県は償却期間内での航路赤字支援。

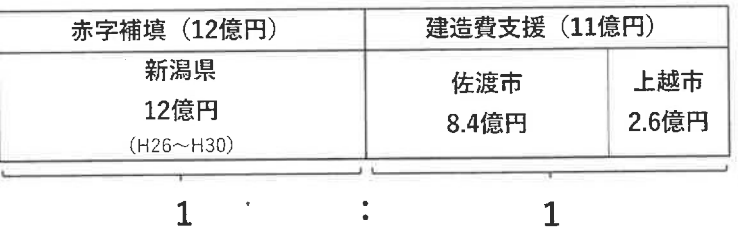

## 3 平成 31 年度 粟島汽船「フェリーニューあわしま」支援

· 国支援を最大限活用 (特別交付税 80%)、実負担ベースで県1:村1。

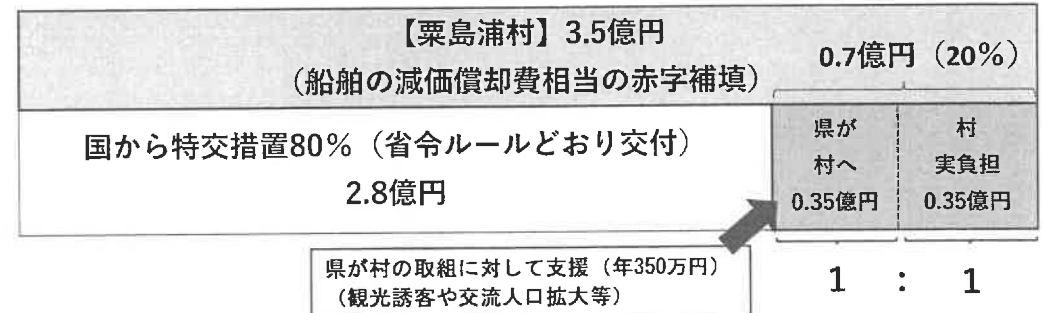

### 4 令和2年度 佐渡汽船への事業継続支援 (14億円)

・ 協議の結果、平成19年度の増資並の負担割合。

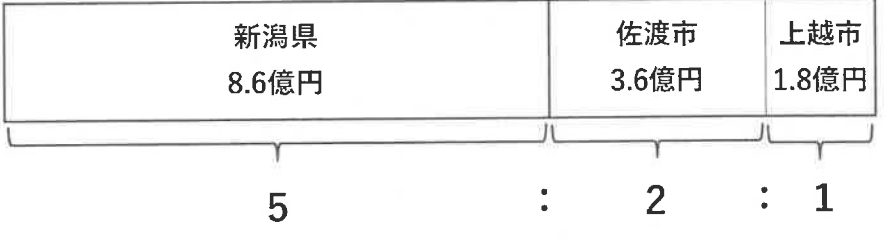